# МИНИСТЕРСТВО НАУКИ И ВЫСШЕГО ОБРАЗОВАНИЯ РОССИЙСКОЙ ФЕДЕРАЦИИ Федеральное государственное бюджетное образовательное учреждение высшего образования «КУБАНСКИЙ ГОСУДАРСТВЕННЫЙ УНИВЕРСИТЕТ» Факультет физико-технический

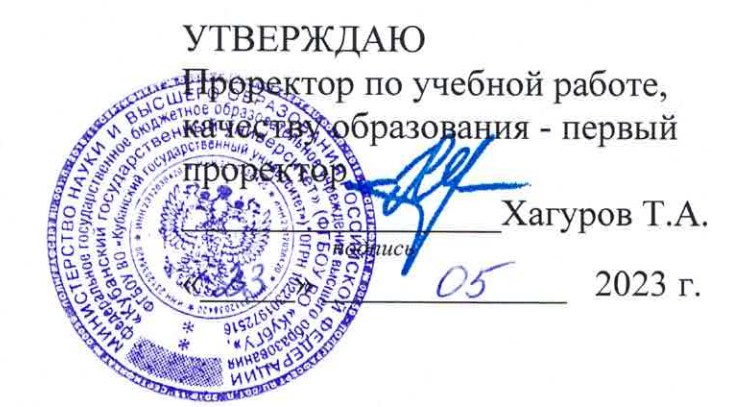

# РАБОЧАЯ ПРОГРАММА ДИСЦИПЛИНЫ (МОДУЛЯ) Б1.О.10 Анализ и обработка изображений

Направление подготовки/специальность 09.04.02 Информационные системы и технологии

Направленность (профиль)/ специализация Администрирование информационных систем

Фома обучения очно-заочная

Квалификация магистр

Краснодар 2023

# 1 Пели и залачи изучения лиспиплины (молуля)

#### 1.1 Цель освоения дисциплины

Дать систематическое изложение принципов получения цифровых изображений, основных методов преобразования и сжатия, технических средств и способов передачи изображений.

#### 1.2 Задачи дисциплины

1. Изучение основных понятий и методов обработки изображений.

- 2. Изучение основных моделей представления цифровых изображений и их обработки.
- 3. Усвоение понятий частотной и пространственной фильтрации изображений.
- 4. Формирование представления о методах сжатия изображений.

## 1.3 Место дисциплины (модуля) в структуре образовательной программы

Дисциплина «Анализ и обработка изображений» относится к обязательной части Блока 1 "Дисциплины (модули)" учебного плана.

Дисциплина базируется на дисциплинах цикла Б1, в частности «Б1.0.15 Процессы получения, передачи и обработки информации», «Б1.О.09 Методы исследования и информационных процессов и технологий».  $\langle \mathbf{6}1.0.19 \rangle$ моделирования Теория информационных процессов и систем».

# 1.4 Перечень планируемых результатов обучения по дисциплине (модулю), соотнесенных с планируемыми результатами освоения образовательной программы

Изучение данной учебной дисциплины направлено на формирование у обучающихся следующих компетенций:

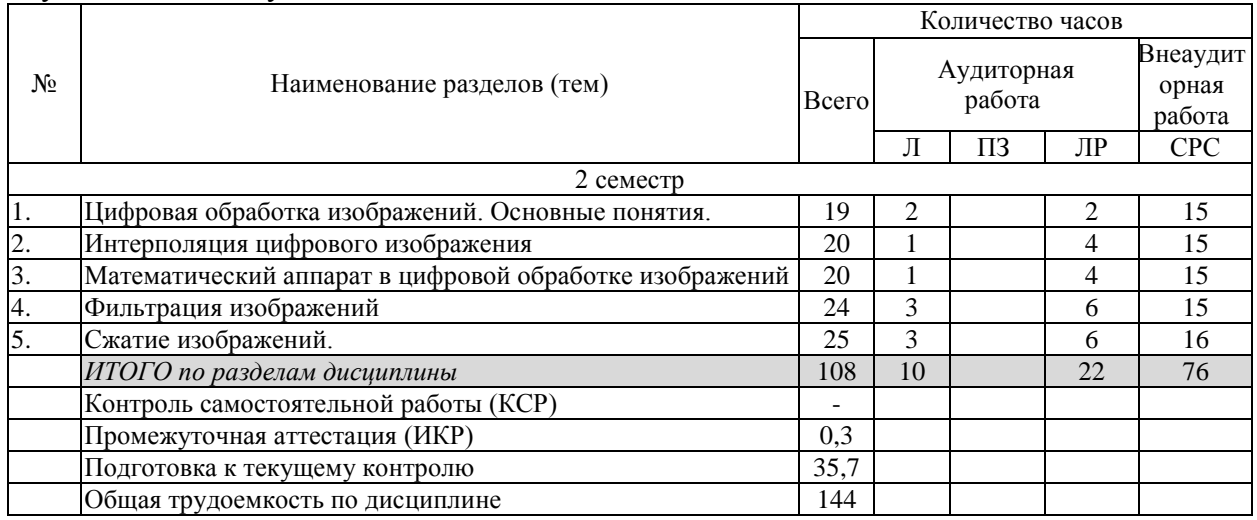

Результаты обучения по дисциплине достигаются в рамках осуществления всех видов контактной и самостоятельной работы обучающихся в соответствии с утвержденным учебным планом.

Индикаторы достижения компетенций считаются сформированными при достижении соответствующих им результатов обучения.

## 2. Структура и содержание дисциплины

#### 2.1 Распределение трудоёмкости дисциплины по видам работ

Общая трудоёмкость дисциплины составляет 3 зачетных единицы (108 часов), их распределение по видам работ представлено в таблице

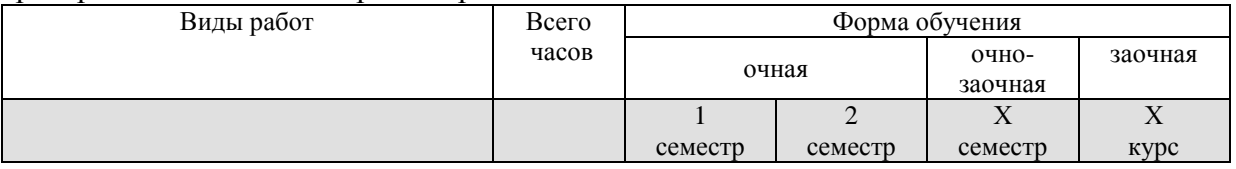

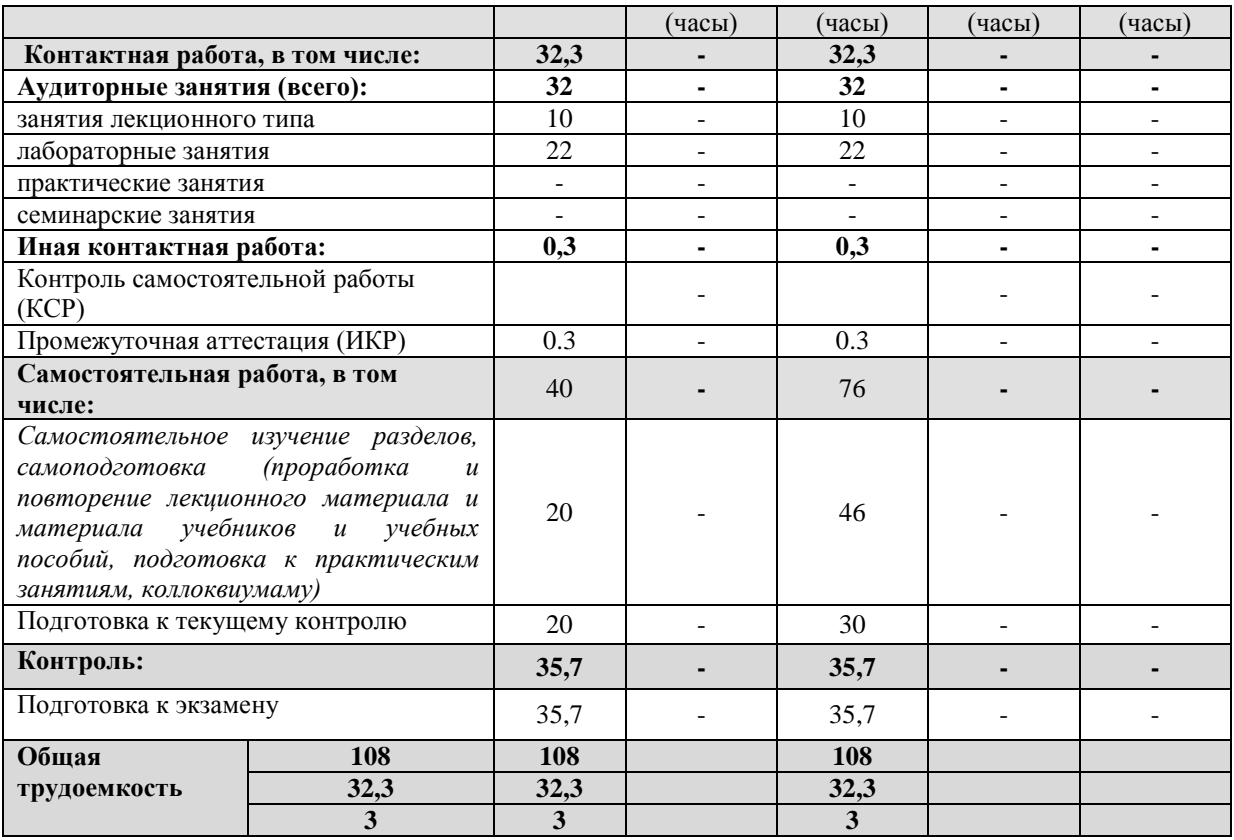

# **2.2 Содержание дисциплины**

Распределение видов учебной работы и их трудоемкости по разделам дисциплины. Разделы (темы) дисциплины, изучаемые в 2 семестре (на 1 курсе) (очная форма обучения)

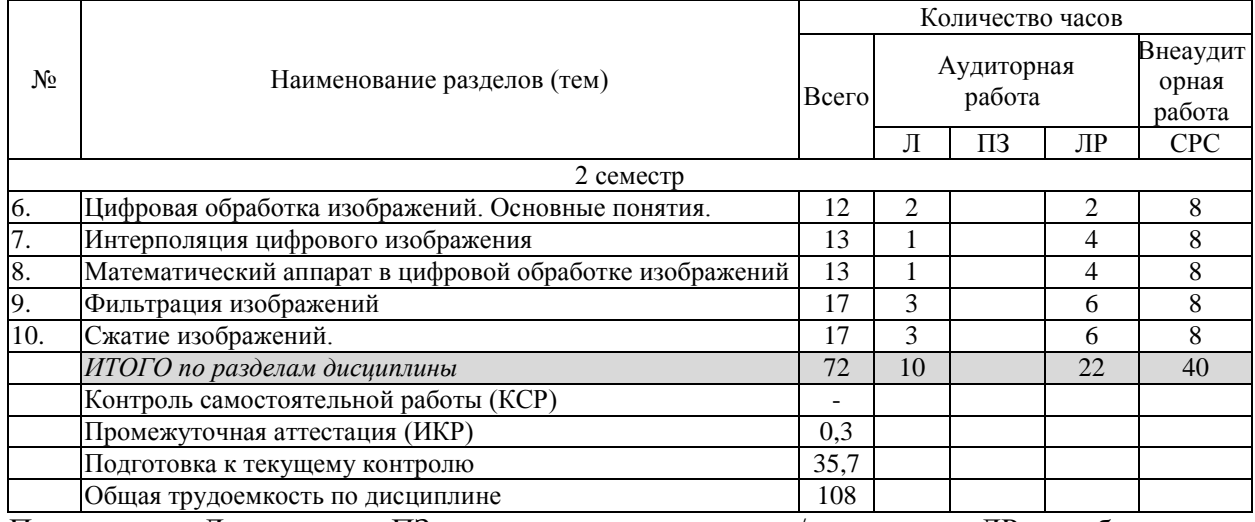

Примечание: Л – лекции, ПЗ – практические занятия / семинары, ЛР – лабораторные занятия, СРС – самостоятельная работа студента

# **2.3 Содержание разделов (тем) дисциплины 2.3.1 Занятия лекционного типа**

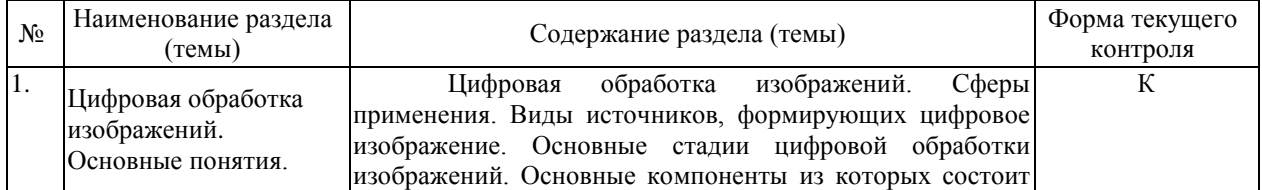

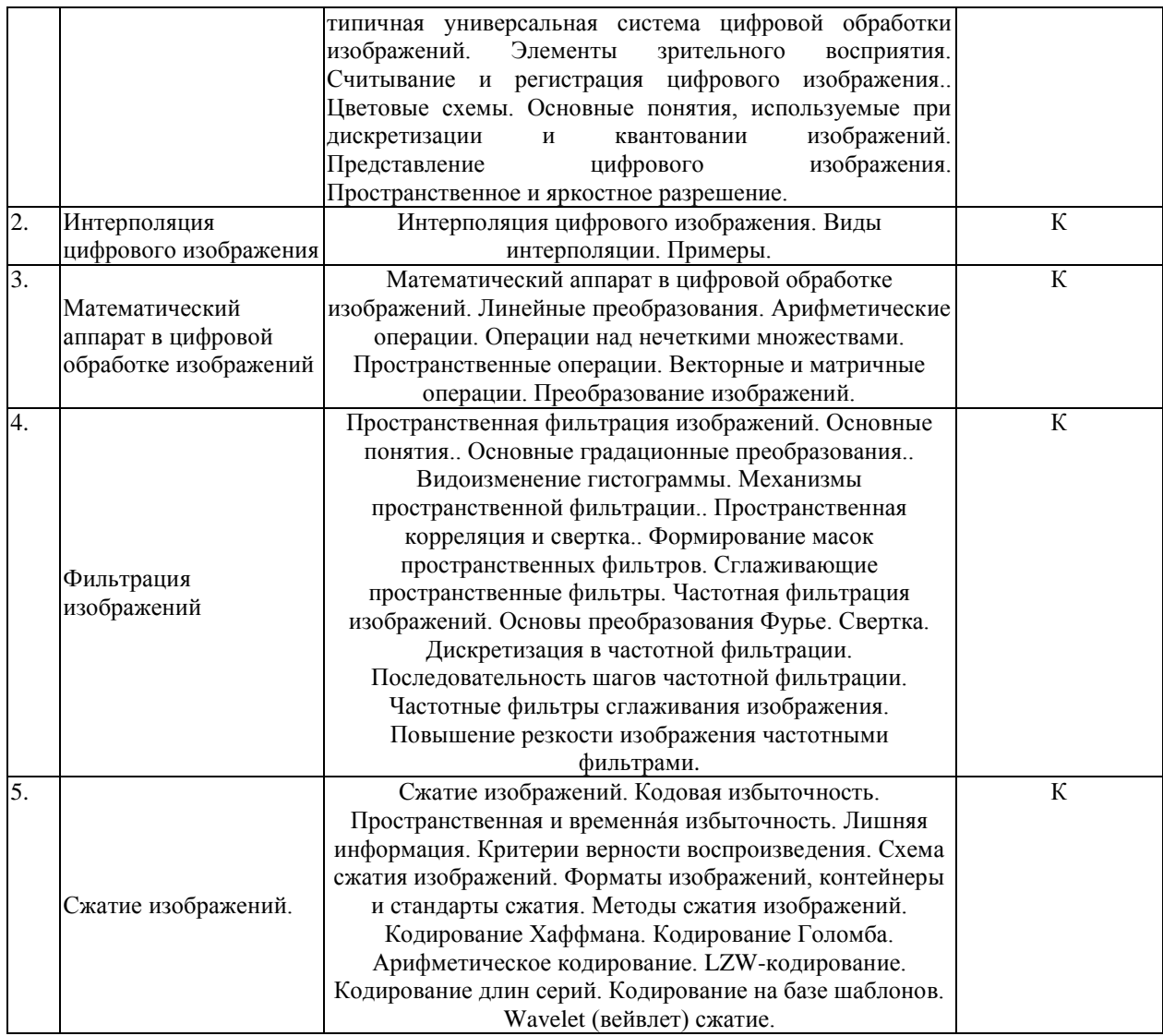

# **2.3.2 Занятия семинарского типа (лабораторные работы)**

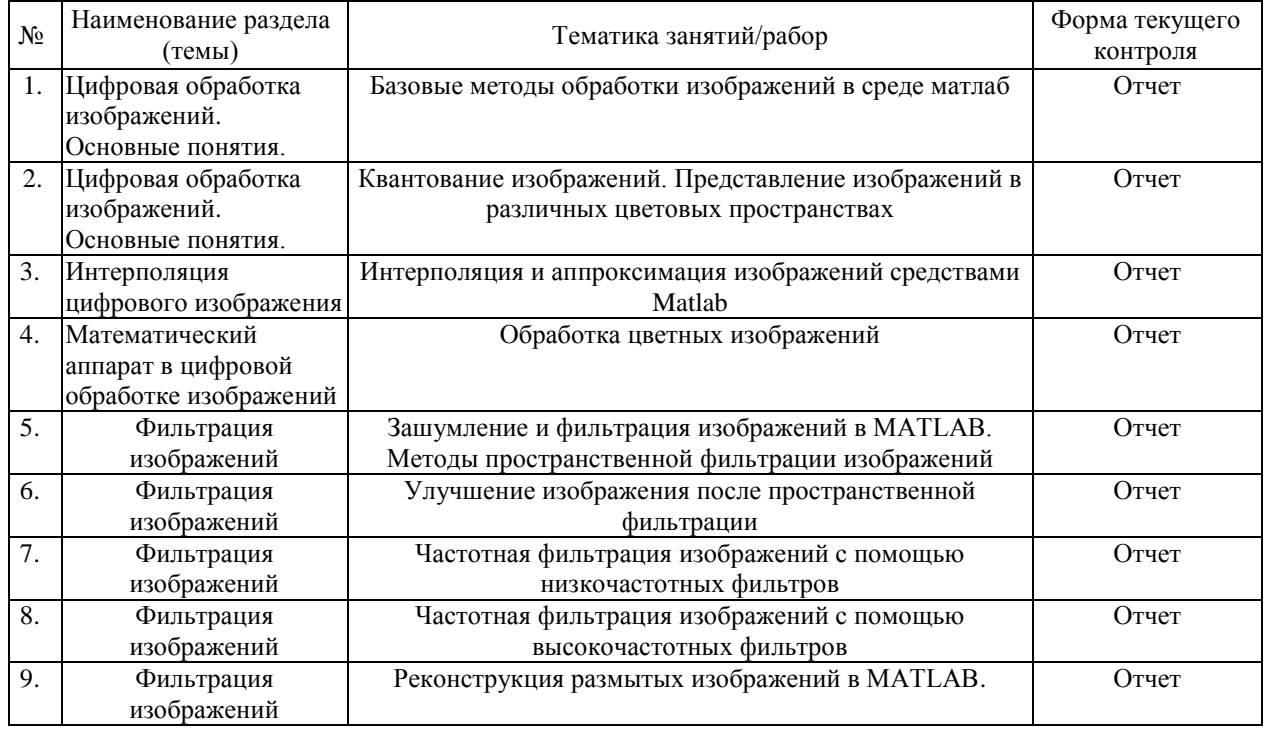

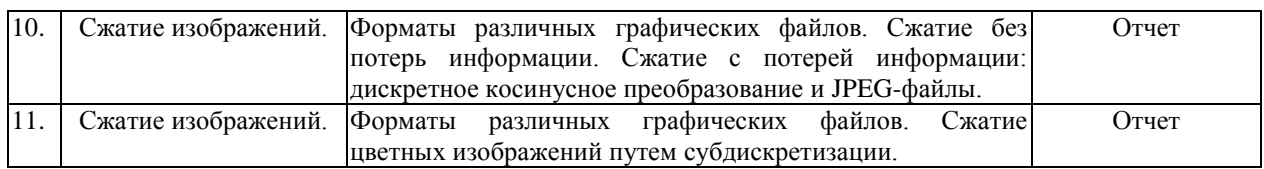

Защита лабораторной работы (ЛР), выполнение курсового проекта (КП), курсовой работы (КР), расчетно-графического задания (РГЗ), написание реферата (Р), эссе (Э), коллоквиум (К), тестирование (Т) и т.д.

При изучении дисциплины могут применятся электронное обучение, дистанционные образовательные технологии в соответствии с ФГОС ВО.

## **2.3.3 Примерная тематика курсовых работ (проектов)**

Не предусмотрены

## **2.4 Перечень учебно-методического обеспечения для самостоятельной работы обучающихся по дисциплине (модулю)**

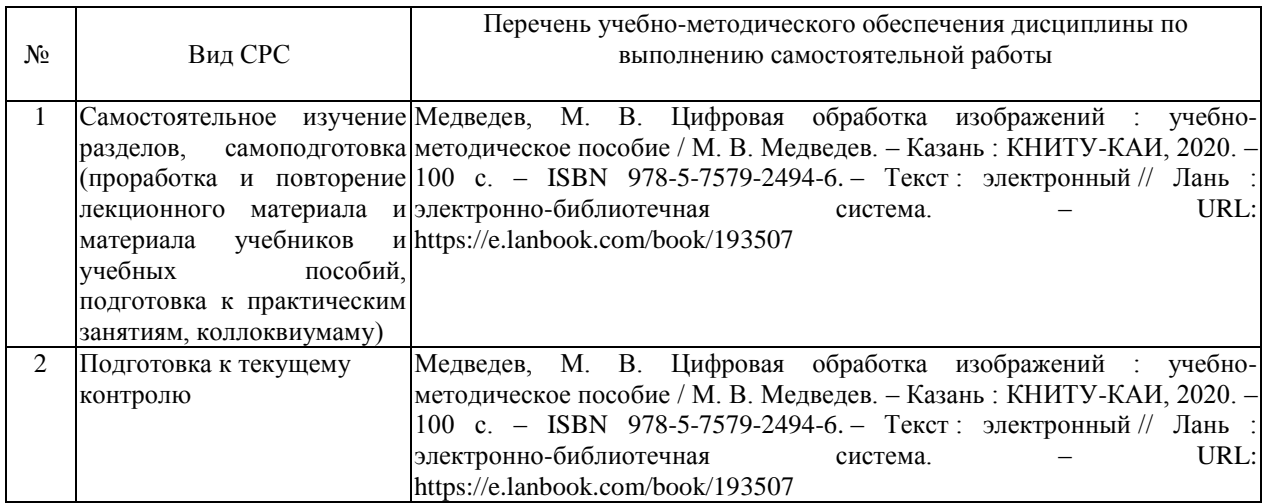

Учебно-методические материалы для самостоятельной работы обучающихся из числа инвалидов и лиц с ограниченными возможностями здоровья (ОВЗ) предоставляются в формах, адаптированных к ограничениям их здоровья и восприятия информации:

Для лиц с нарушениями зрения:

- в печатной форме увеличенным шрифтом,
- в форме электронного документа,
- в форме аудиофайла,
- в печатной форме на языке Брайля.

Для лиц с нарушениями слуха:

– в печатной форме,

– в форме электронного документа.

Для лиц с нарушениями опорно-двигательного аппарата:

– в печатной форме,

– в форме электронного документа,

– в форме аудиофайла.

Данный перечень может быть конкретизирован в зависимости от контингента обучающихся.

# **3. Образовательные технологии, применяемые при освоении дисциплины (модуля)**

В ходе изучения дисциплины предусмотрено использование следующих образовательных технологий: лекции, лабораторные работы, проблемное обучение, комбинированный урок, самостоятельная работа студентов.

Компетентностный подход в рамках преподавания дисциплины реализуется в использовании интерактивных технологий и активных методов (мозгового штурма, разбора заданий, группового обсуждения) в сочетании с внеаудиторной работой.

Информационные технологии, применяемые при изучении дисциплины: использование информационных ресурсов, доступных в информационнотелекоммуникационной сети Интернет.

Адаптивные образовательные технологии, применяемые при изучении дисциплины – для лиц с ограниченными возможностями здоровья предусмотрена организация консультаций с использованием электронной почты.

## **4. Оценочные средства для текущего контроля успеваемости и промежуточной аттестации**

Оценочные средства предназначены для контроля и оценки образовательных достижений обучающихся, освоивших программу учебной дисциплины «*Анализ и обработка изображений*».

Оценочные средства включает контрольные материалы для проведения **текущего контроля** в форме *коллоквиума* и **промежуточной аттестации** в форме вопросов к экзамену.

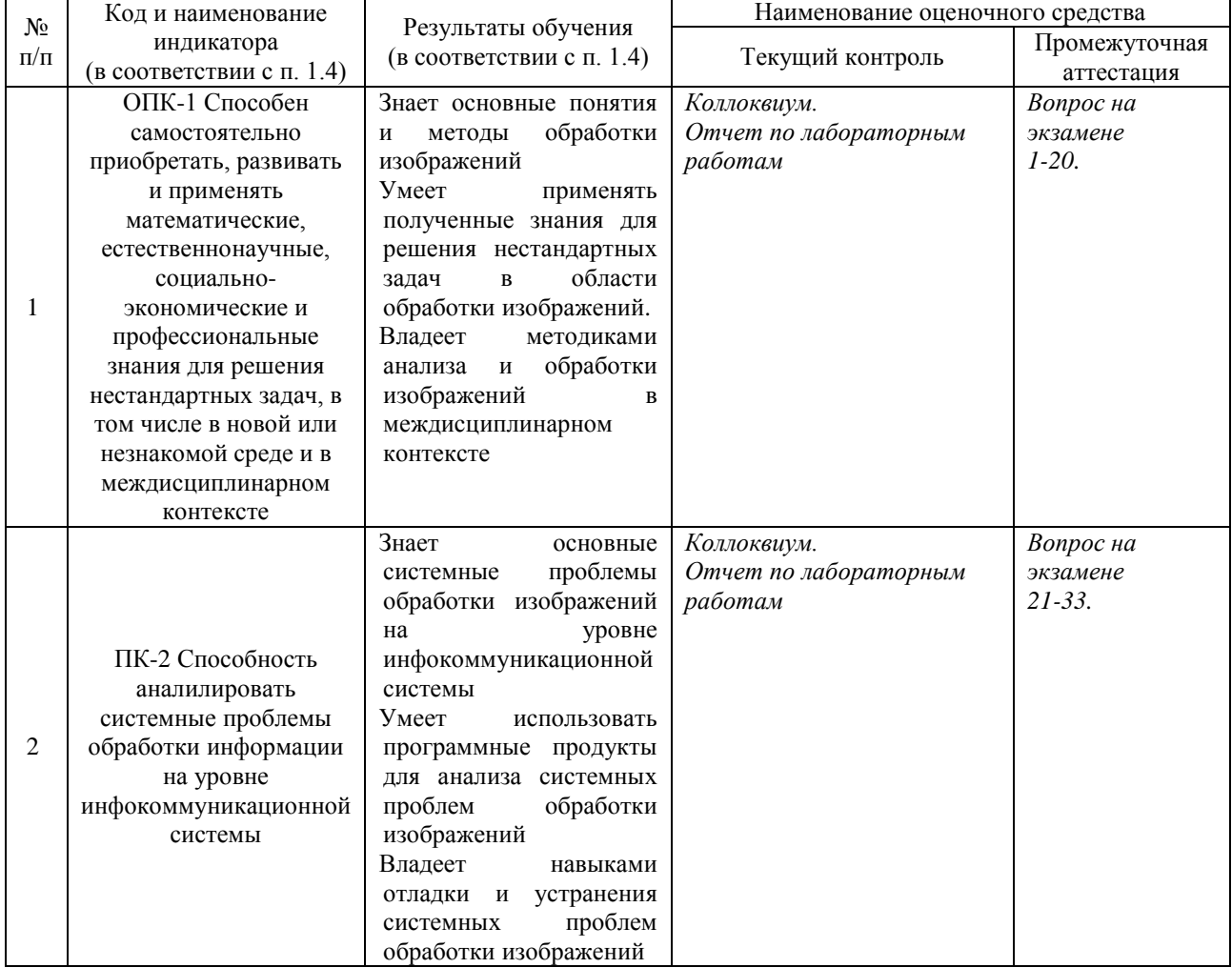

#### **Структура оценочных средств для текущей и промежуточной аттестации**

**Типовые контрольные задания или иные материалы, необходимые для оценки знаний, умений, навыков и (или) опыта деятельности, характеризующих этапы формирования компетенций в процессе освоения образовательной программы** *Примерный перечень вопросов и заданий*

#### *Вопросы для коллоквиума*

1. Цифровая обработка изображений. Основные понятия. Сферы применения.

2. Основные стадии цифровой обработки изображений.

3. Основные компоненты из которых состоит типичная универсальная система цифровой обработки изображений.

4. Цветовые схемы. Модели RGB, CMYK, CcMmYK, HSV, HSB, HLS, HSI.

5. Дискретизация и квантовании изображений.

6. Интерполяция цифрового изображения.

7. Математический аппарат в цифровой обработке изображений. Линейные преобразования. Арифметические операции.

8. Математический аппарат в цифровой обработке изображений. Операции над нечеткими множествами. Пространственные операции.

9. Математический аппарат в цифровой обработке изображений. Векторные и матричные операции. Преобразование изображений.

10. Пространственная фильтрация изображений. Основные градационные преобразования.

11. Пространственная фильтрация изображений. Видоизменение гистограммы. Механизмы пространственной фильтрации.

12. Пространственная корреляция и свертка.

13. Формирование масок пространственных фильтров. Сглаживающие пространственные фильтры.

14. Частотная фильтрация изображений. Свертка. Дискретизация в частотной фильтрации.

15. Последовательность шагов частотной фильтрации.

16. Частотные фильтры сглаживания изображения. Повышение резкости изображения частотными фильтрами.

17. Сжатие изображений. Кодовая избыточность. Пространственная и временнáя избыточность. Лишняя информация.

## **Зачетно-экзаменационные материалы для промежуточной аттестации (экзамен)**

1. Цифровая обработка изображений. Основные понятия. Сферы применения. Виды источников, формирующих цифровое изображение.

2. Основные стадии цифровой обработки изображений. Основные компоненты из которых состоит типичная универсальная система цифровой обработки изображений.

3. Элементы зрительного восприятия. Считывание и регистрация цифрового изображения.

4. Цветовые схемы. Модели RGB, CMYK, CcMmYK, HSV, HSB, HLS, HSI.

5. Основные понятия, используемые при дискретизации и квантовании изображений.

6. Представление цифрового изображения. Пространственное и яркостное разрешение.

7. Интерполяция цифрового изображения.

8. Математический аппарат в цифровой обработке изображений. Линейные преобразования.

9. Математический аппарат в цифровой обработке изображений. Арифметические операции.

10. Математический аппарат в цифровой обработке изображений. Операции над нечеткими множествами.

11. Математический аппарат в цифровой обработке изображений. Пространственные операции.

12. Математический аппарат в цифровой обработке изображений. Векторные и матричные операции. Преобразование изображений.

13. Пространственная фильтрация изображений. Основные понятия.

14. Пространственная фильтрация изображений. Основные градационные преобразования.

15. Пространственная фильтрация изображений. Видоизменение гистограммы.

16. Пространственная фильтрация изображений. Механизмы пространственной фильтрации.

17. Пространственная фильтрация изображений. Пространственная корреляция и свертка.

18. Формирование масок пространственных фильтров.

19. Сглаживающие пространственные фильтры.

20. Частотная фильтрация изображений. Основы преобразования Фурье.

21. Частотная фильтрация изображений. Преобразование Фурье функции одной непрерывной переменной.

22. Частотная фильтрация изображений. Свертка.

23. Дискретизация в частотной фильтрации.

24. Частотная фильтрация изображений. Последовательность шагов частотной фильтрации.

25. Частотные фильтры сглаживания изображения.

26. Повышение резкости изображения частотными фильтрами

27. Сжатие изображений. Кодовая избыточность. Пространственная и временнáя избыточность. Лишняя информация.

28. Сжатие изображений. Критерии верности воспроизведения. Схема сжатия изображений.

29. Форматы изображений, контейнеры и стандарты сжатия.

30. Методы сжатия изображений. Кодирование Хаффмана. Кодирование Голомба.

31. Методы сжатия изображений. Арифметическое кодирование. LZWкодирование.

32. Методы сжатия изображений. Кодирование длин серий. Кодирование на базе шаблонов.

33. Методы сжатия изображений. Wavelet (вейвлет) сжатие.

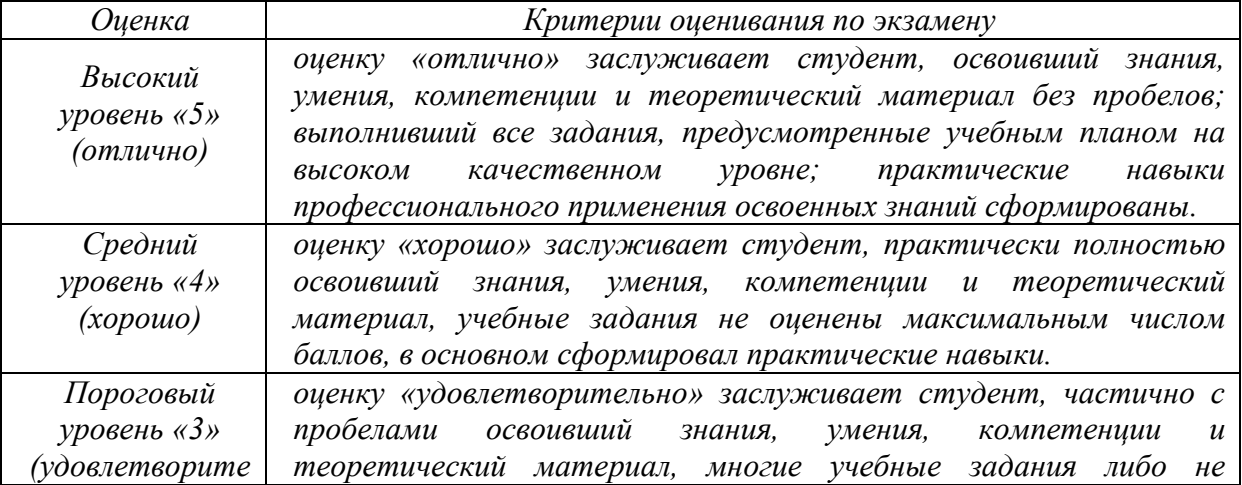

**Критерии оценивания результатов обучения**

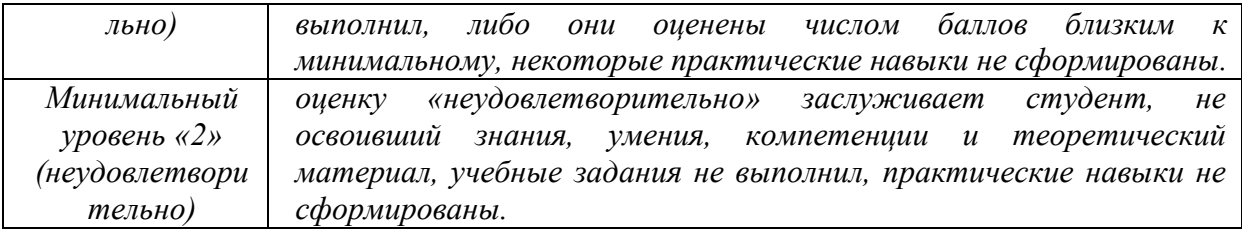

Оценочные средства для инвалидов и лиц с ограниченными возможностями здоровья выбираются с учетом их индивидуальных психофизических особенностей.

– при необходимости инвалидам и лицам с ограниченными возможностями здоровья предоставляется дополнительное время для подготовки ответа на экзамене;

– при проведении процедуры оценивания результатов обучения инвалидов и лиц с ограниченными возможностями здоровья предусматривается использование технических средств, необходимых им в связи с их индивидуальными особенностями;

– при необходимости для обучающихся с ограниченными возможностями здоровья и инвалидов процедура оценивания результатов обучения по дисциплине может проводиться в несколько этапов.

Процедура оценивания результатов обучения инвалидов и лиц с ограниченными возможностями здоровья по дисциплине (модулю) предусматривает предоставление информации в формах, адаптированных к ограничениям их здоровья и восприятия информации:

Для лиц с нарушениями зрения:

– в печатной форме увеличенным шрифтом,

– в форме электронного документа.

Для лиц с нарушениями слуха:

– в печатной форме,

– в форме электронного документа.

Для лиц с нарушениями опорно-двигательного аппарата:

– в печатной форме,

– в форме электронного документа.

Данный перечень может быть конкретизирован в зависимости от контингента обучающихся.

#### **5. Перечень учебной литературы, информационных ресурсов и технологий**

#### **5.1. Учебная литература**

- **1.** Селянкин, В. В. Компьютерное зрение. Анализ и обработка изображений : учебник для вузов / В. В. Селянкин. – 2-е изд., стер. – Санкт-Петербург : Лань, 2021. – 152 с. – ISBN 978-5-8114-8259-7. – Текст : электронный // Лань : электроннобиблиотечная система. – URL: https://e.lanbook.com/book/173806 – Режим доступа: для авториз. пользователей.
- **2.** Медведев, М. В. Цифровая обработка изображений : учебно-методическое пособие / М. В. Медведев. – Казань : КНИТУ-КАИ, 2020. – 100 с. – ISBN 978-5-7579-2494- 6. – Текст : электронный // Лань : электронно-библиотечная система. – URL: https://e.lanbook.com/book/193507. – Режим доступа: для авториз. Пользователей
- **3.** Потапова, М. Н. Основы обработки изображений в полиграфии : учебное пособие / М. Н. Потапова, Г. Ф. Сахабутдинова. – Кемерово : КемГУ, 2020. – 112 с. – ISBN 978-5-8353-2711-9. – Текст : электронный // Лань : электронно-библиотечная система. – URL: https://e.lanbook.com/book/162586 – Режим доступа: для авториз. пользователей.
- **4.** Компьютерная обработка изображений. Содержательный поиск изображений и дескриптор цветовых контрастов : учебное пособие / Г. И. Борзунов, А. А. Фирсов,

А. Н. Новиков, Л. М. Городенцева. – Москва : РГУ им. А.Н. Косыгина, 2020. – 52 с. – ISBN 978-5-87055-967-4. – Текст : электронный // Лань : электроннобиблиотечная система. – URL: https://e.lanbook.com/book/197999 – Режим доступа: для авториз. пользователей

- **5.** Батура, В. А. Обработка изображений в системе MATLAB : учебное пособие / В. А. Батура, А. Ю. Тропченко, А. А. Тропченко. – Санкт-Петербург : НИУ ИТМО, 2019. – 41 с. – Текст : электронный // Лань : электронно-библиотечная система. – URL: https://e.lanbook.com/book/136412 – Режим доступа: для авториз. пользователей.
- **6.** Обработка растровых изображений : учебное пособие / В. В. Иванов, А. В. Фирсов, А. Н. Новиков, А. Ю. Манцевич. – Москва : РГУ им. А.Н. Косыгина, 2018. – 93 с. – ISBN 978-5-87055-667-3. – Текст : электронный // Лань : электронно-библиотечная система. – URL: https://e.lanbook.com/book/128860 - Режим доступа: для авториз. пользователей.
- **7.** Кравченко Л. В. Photoshop шаг за шагом. Практикум : учебное пособие / Л. В. Кравченко, С. И. Кравченко. - Москва : ФОРУМ : ИНФРА-М, 2018. - 136 с. http://znanium.com/catalog.php?bookinfo=939891.
- **8.** Хворостов Д. А. 3D Studio **Max** + VRay. Проектирование дизайна среды : учебное пособие / Д. А. Хворостов. - Москва : ФОРУМ : ИНФРА-М, 2018. - 270 с. http://znanium.com/catalog.php?bookinfo=942731.
- **9.** Умняшкин С. В. Основы теории цифровой обработки сигналов : [учебное пособие] / С. В. Умняшкин. - Изд. 2-е, испр. и доп. - Москва : Техносфера, 2016. - 527 с. : ил. - (Мир цифровой обработки). - Библиогр.: с. 525-527. - ISBN 978-5-94836-451-3.

# **5.2. Периодическая литература**

Не используется

# **5.3. Интернет-ресурсы, в том числе современные профессиональные базы данных и информационные справочные системы**

# **Электронно-библиотечные системы (ЭБС):**

- 1. ЭБС «ЮРАЙТ» <https://urait.ru/>
- 2. ЭБС «УНИВЕРСИТЕТСКАЯ БИБЛИОТЕКА ОНЛАЙН» [www.biblioclub.ru](http://www.biblioclub.ru/)
- 3. ЭБС «BOOK.ru» [https://www.book.ru](http://www.book.ru/)
- 4. ЭБС «ZNANIUM.COM» [www.znanium.com](https://znanium.com/)
- 5. ЭБС «ЛАНЬ» [https://e.lanbook.com](https://e.lanbook.com/)

# **Профессиональные базы данных:**

- 1. Web of Science (WoS) <http://webofscience.com/>
- 2. Scopus <http://www.scopus.com/>
- 3. ScienceDirect [www.sciencedirect.com](https://www.sciencedirect.com/)
- 4. Журналы издательства Wiley <https://onlinelibrary.wiley.com/>
- 5. Научная [электронная](http://www.elibrary.ru/) библиотека (НЭБ) <http://www.elibrary.ru/>

6. Полнотекстовые архивы ведущих западных научных журналов на Российской платформе научных журналов НЭИКОН [http://archive.neicon.ru](http://archive.neicon.ru/)

7. [Национальная](https://rusneb.ru/) электронная библиотека (доступ к Электронной библиотеке диссертаций Российской государственной библиотеки (РГБ) <https://rusneb.ru/>

- 8. [Президентская](https://www.prlib.ru/) библиотека им. Б.Н. Ельцина <https://www.prlib.ru/>
- 9. Электронная коллекция Оксфордского Российского Фонда <https://ebookcentral.proquest.com/lib/kubanstate/home.action>
- 10. Springer Journals <https://link.springer.com/>
- 11. Nature Journals <https://www.nature.com/siteindex/index.html>
- 12. Springer Nature Protocols and Methods
- <https://experiments.springernature.com/sources/springer-protocols>
- 13. Springer Materials <http://materials.springer.com/>
- 14. zbMath <https://zbmath.org/>
- 15. Nano Database <https://nano.nature.com/>
- 16. Springer eBooks: <https://link.springer.com/>
- 17. "Лекториум ТВ" <http://www.lektorium.tv/>

18. Университетская информационная система РОССИЯ [http://uisrussia.msu.ru](http://uisrussia.msu.ru/)

# **Информационные справочные системы:**

1. Консультант Плюс - справочная правовая система (доступ по локальной сети с компьютеров библиотеки)

# **Ресурсы свободного доступа:**

- 1. Американская патентная база данных<http://www.uspto.gov/patft/>
- 2. Полные тексты канадских диссертаций<http://www.nlc-bnc.ca/thesescanada/>
- 3. КиберЛенинка [\(http://cyberleninka.ru/\)](http://cyberleninka.ru/);

4. Министерство науки и высшего образования Российской Федерации [https://www.minobrnauki.gov.ru/;](https://www.minobrnauki.gov.ru/)

5. Федеральный портал "Российское образование" [http://www.edu.ru/;](http://www.edu.ru/)

6. Информационная система "Единое окно доступа к образовательным ресурсам" [http://window.edu.ru/;](http://window.edu.ru/)

7. Единая коллекция цифровых образовательных ресурсов [http://school](http://school-collection.edu.ru/)[collection.edu.ru/](http://school-collection.edu.ru/) .

8. Федеральный центр информационно-образовательных ресурсов [\(http://fcior.edu.ru/\)](http://fcior.edu.ru/);

9. Проект Государственного института русского языка имени А.С. Пушкина "Образование на русском" [https://pushkininstitute.ru/;](https://pushkininstitute.ru/)

- 10. Справочно-информационный портал "Русский язык" [http://gramota.ru/;](http://gramota.ru/)
- 11. Служба тематических толковых словарей [http://www.glossary.ru/;](http://www.glossary.ru/)
- 12. Словари и энциклопедии [http://dic.academic.ru/;](http://dic.academic.ru/)
- 13. Образовательный портал "Учеба" [http://www.ucheba.com/;](http://www.ucheba.com/)

14. [Законопроект](http://273-фз.рф/voprosy_i_otvety) "Об образовании в Российской Федерации". Вопросы и ответы [http://xn--273--84d1f.xn--p1ai/voprosy\\_i\\_otvety](http://273-фз.рф/voprosy_i_otvety)

# **Собственные электронные образовательные и информационные ресурсы КубГУ:**

1. Среда модульного динамического обучения [http://moodle.kubsu.ru](http://moodle.kubsu.ru/)

2. База учебных планов, учебно-методических комплексов, публикаций и конференций<http://mschool.kubsu.ru/>

3. Библиотека информационных ресурсов кафедры информационных образовательных технологий [http://mschool.kubsu.ru;](http://mschool.kubsu.ru/)

4. Электронный архив документов КубГУ <http://docspace.kubsu.ru/>

5. Электронные образовательные ресурсы кафедры информационных систем и технологий в образовании КубГУ и научно-методического журнала "ШКОЛЬНЫЕ ГОДЫ"<http://icdau.kubsu.ru/>

# **6. Методические указания для обучающихся по освоению дисциплины (модуля)**

Организация процесса освоения дисциплине «Анализ и обработка изображений» включает несколько отдельных блоков: проработка, анализ и повторение лекционного материала; чтение и реферирование литературы; выполнение письменной контрольной работы; подготовка к коллоквиуму; подготовка к экзамену.

Проработка, анализ и повторение лекционного материала. Пройденный на лекциях материал требует обязательной самостоятельного осмысления студента. Для более эффективного освоения курса целесообразно анализировать лекционный материал следующим образом: повторно прочитав конспект лекции, необходимо пристальное внимание уделить ключевым понятиям темы, обратившись к справочной и рекомендованной учебной и специальной литературе.

Чтение и реферирование литературы. Изучение литературы к курсу (как основной, так и дополнительной) является важнейшим требованием и основным индикатором освоения содержания курса. Для студентов имеются Электронные учебники по дисциплине «Анализ и обработка изображений», которые позволяют облегчить и сделать более плодотворным изучение данной дисциплины.

Подготовка к коллоквиуму. Коллоквиум - вид учебного занятия, проводимого с целью проверки и оценивания знаний учащихся. Он проводиться как массовый опрос. В ходе группового обсуждения студенты учатся высказывать свою точку зрения по определенному вопросу, защищать свое мнение, применяя знания, полученные на занятиях по предмету. А преподаватель в это время имеет возможность оценить уровень усвоения студентами материала. Для самостоятельной подготовки к коллоквиуму студенту необходима детальная проработка и повторение лекционного материала и использование дополнительной литературы.

Подготовка к экзамену. Вопросы к экзамену составлены таким образом, что затрагивают все основные разделы курса. Основными материалами для подготовки к экзамену являются: конспекты лекций, учебная и справочная литература. Студенты обязаны сдать экзамен в соответствии с расписанием и учебным планом. Экзамен является формой контроля усвоения студентом учебной программы по дисциплине «Анализ и обработка изображений». Результат сдачи экзамена по прослушанному курсу должен оцениваться как итог деятельности студента в течение семестра, а именно - по посещаемости лекций, результатам работы на лабораторных занятиях. Для сдачи экзамена является обязательным выполнение всех лабораторных работ, предусмотренных в рамках дисциплины, а также устный ответ в рамках экзамена. По окончании занятий студенты сдают экзамен по дисциплине в устной форме. В билете по два вопроса из списка вопросов для подготовки к экзамену. Ориентировочное время на подготовку 40 мин. Преподаватель опрашивает студента на предмет выявления знания основных положений дисциплины. Преподавателю предоставляется право задавать студентам дополнительные вопросы по всей учебной программе дисциплины. Результат сдачи экзамена заносится преподавателем в экзаменационную ведомость и зачетную книжку.

В освоении дисциплины инвалидами и лицами с ограниченными возможностями здоровья большое значение имеет индивидуальная учебная работа (консультации) – дополнительное разъяснение учебного материала.

Индивидуальные консультации по предмету являются важным фактором, способствующим индивидуализации обучения и установлению воспитательного контакта между преподавателем и обучающимся инвалидом или лицом с ограниченными возможностями здоровья.

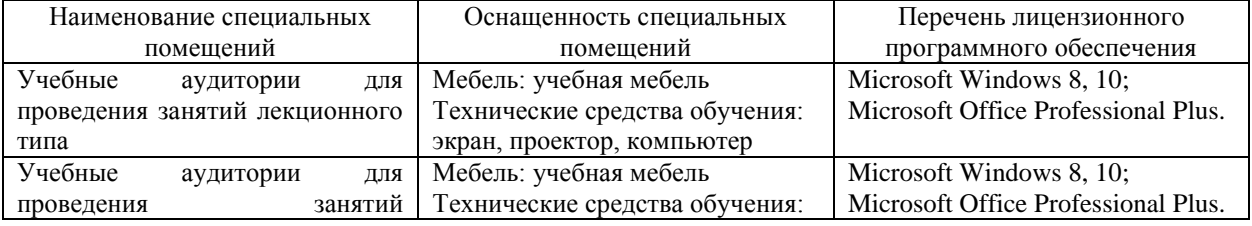

#### **7. Материально-техническое обеспечение по дисциплине (модулю)**

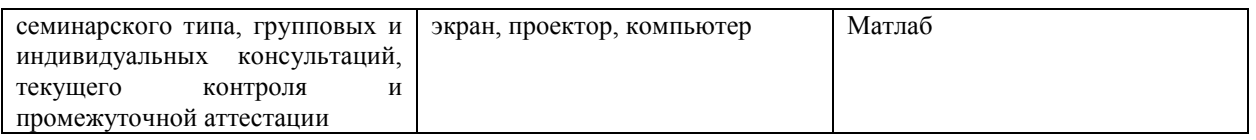

Для самостоятельной работы обучающихся предусмотрены помещения, укомплектованные специализированной мебелью, оснащенные компьютерной техникой с возможностью подключения к сети «Интернет» и обеспечением доступа в электронную информационно-образовательную среду университета.

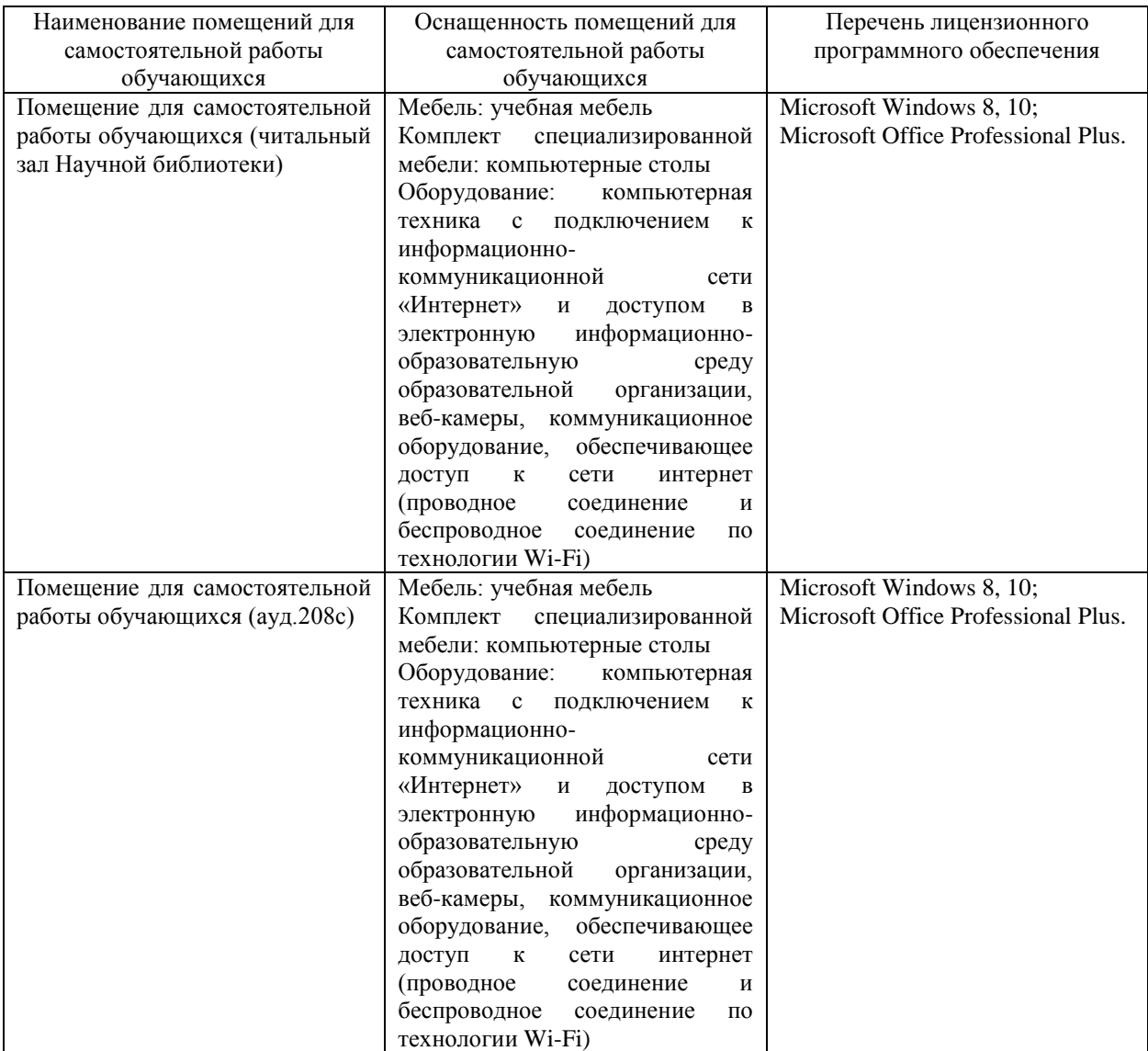